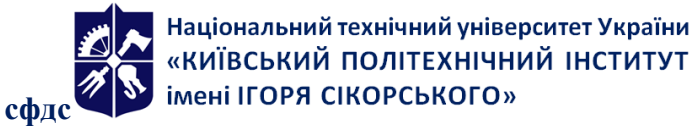

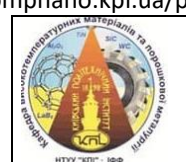

**Кафедра високотемпературних матеріалів та порошкової металургії**

**Розрахунок обладнання для виробництв виробів з порошкових матеріалів(Силабус)**

## Реквізити навчальної дисципліни

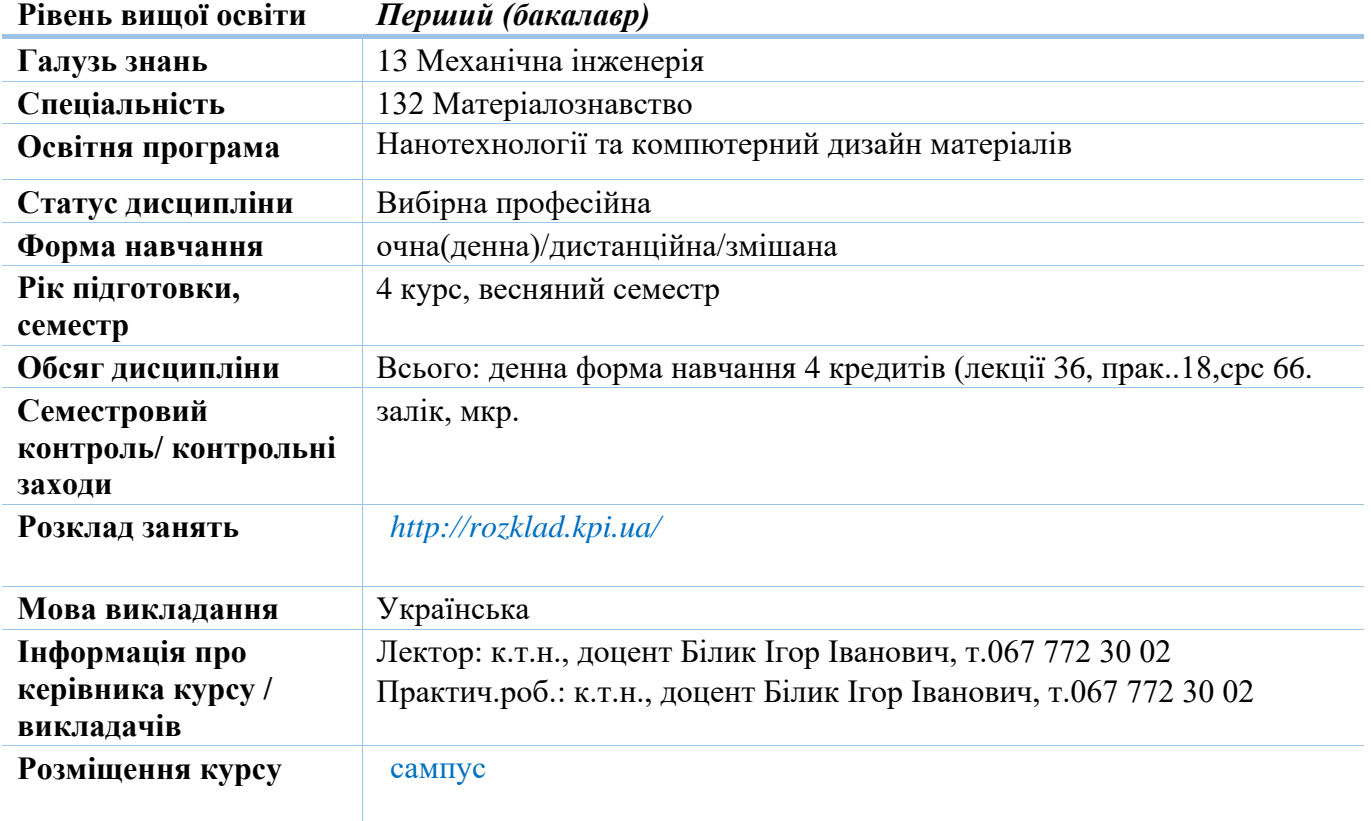

### **Програма навчальної дисципліни**

## **1. Опис навчальної дисципліни, її мета, предмет вивчання та результати навчання.**

В дисципліні "Розрахунок обладнання для виробництва виробів з порошкових матеріалів" вивчають основи проектування і конструювання обладнання для формування заготовок з порошкових матеріалів для подальшої їх обробки. Виготовлення оснастки для формування виробів різного призначення є досить затратний процес, який сутєво підвищує вартість виробів, які пресуються. Тому для зниження вартості формування необхідно оптимізувати форму деталі, яка пресується і спроектувати відповідну прес-форму.

*Метою навчальної дисципліни* є формування і підсилення у студентів здатностей:

- Здатність застосовувати фізико-хімічні принципи для формування заданої структури матеріалів при консолідаціїї із дисперсного стану.
- Здійснювати технологічне забезпечення виготовлення матеріалів та виробів з них.
- Уміння розраховувати необхідну кількість технологічного обладнання та його конструктивних елементів.

**Предмет навчальної дисципліни**" Розрахунок обладнання для виробництва виробів з порошкових матеріалів" – проектування виробів для пресування і розрахунок пресінструменту.

# **Програмні результати навчання**

• Знати можливості сучасних CAD/CAM/CAE систем для проектування і розрахунку пресінструменту.

• Знати поведінку порошкових матеріалів при різних видах формування.

• уміти використовувати знання фундаментальних наук на рівні, необхідному для досягнення інших результатів освітньої програми.

#### **2.Пререквізити та пост реквізити дисципліни**

Дисципліна викладається в восьмому семестрі підготовки за освітнім рівнем підготовки бакалаврів. Дисципліна забезпечує компетентності і знання в галузі проектування і конструювання обладнання для формування виробів із порошкових матеріалів.

Фізика, хімія, фізика конденсованого стану матеріалів, матеріалознавство композиційних матеріалів, Обладнання виробництва порошкової металургії, Математичне і комп'ютерне моделювання.

## **3. Зміст навчальної дисципліни**

**Розділ 1.** Вступ. Особливості пресування виробів різної конфігурації. Проектування деталей для пресування. Групи складності деталей та їх характеристики. Розподіл порошкових виробів по групам складності виготовляємих прямим пресуванням в прес-формах.

Конструкції прес-форм для пресування виробів різної складності форми: одностороннім: двостороннім пресуванням; пресування з плаваючою матрицею та ковзаючою голкою (стержнем); пресуванням в розбірних прес-формах; пресуванням в прес-формах із незалежним переміщенням деталей прес-форм в процесі формування. Конструкції прес-форм для автоматизованого пресування виробів на механічних та гідравлічних пресах-автоматах. Конструкції пресуючих блоків для пресування виробів на гідравлічних пресах. Конструкції прес-форм для пресування багатошарових виробів.

**Розділ 2.** Особливості пресування виробів з різних матеріалів та схеми пресування. Особливості прямого пресування виробів із порошків твердих сплавів, тугоплавких сполук, кераміки, оксидів .Розподіл порошкових виробів по групам складності виготовлених прямим пресуванням в пресформах.

Конструкції прес-форм і оснастки для формування виробів. Конструкції прес-форм і оснастки для формування виробів із порошків заліза, твердих сплавів, тугоплавких сполук, оксидів, кераміки мундштучним пресуванням, екструзією; гарячим литвом і інжекційним формуванням термопластичних шлікерів; квазіізостатичним пресуванням

**Розділ 3.** Конструкції прес-форм і оснастки для формування виробів простої і складної форми методами: гідростатичного пресування; ізостатичного гарячого пресування; статичного гарячого пресування; вібраційного пресування; динамічного гарячого пресування та гарячого штампування виробів.

Конструкції прес-форм і оснастки для пресування виробів з порошків металів і сплавів електроразрядним пресуванням; гарячою і холодною екструзією.

Оснастка і устаткування одержання біметалевих виробів.

Прес-форми для пресування виробів у магнітному полі. Конструкції і матеріали прес-форм.

**Розділ 4.** Розрахунки та проектування прес-форм для прямого пресування виробів із порошків металів сплавів, тугоплавких сполук. Тиск пресування і його визначення. Боковий тиск і його визначення. Розрахунок матриці на розрив. Розрахунок пуансонів на стискання та подовжній прогин. Розрахунок проміжних прокладок на пластичну деформацію матеріалу прокладки. Розрахунок пружин на скручування та запасу міцності на виносливість.

#### http://compnano.kpi.ua/pdf\_files/sylab/b22/pv\_calc\_device.pdf

Конструювання і розрахунки прес-форм для мундштучного пресування та екструзії; розбірних прес-форм для гарячого литва термопластичних лікерів; центробіжного литва термопластичних лікерів; квазіізостатичного формування виробів складної форми. Особливості конструкції прес-форм для мундштучного пресування виробів для високої пористості з поровою структурою із сквозними (наскрізними) отворами із залізі, кераміки. Оснастка для інжекційного формування виробів складної форми по методу мундштучного формування.

## **4.Навчальні матеріали та ресурси.**

Базові:

1.Порошковая металургия и напыленые покрития:учебник для вузов/ Анциферов В.Н., Бобров Г.В., Дружинин Л.К.[ и др.]; под ред. Док. тех. наук, проф. С.М.Митина. -М.: Металургія, 1987, -792с.

… 2.. Клячко Л.И., Оборудование и оснастка для формирования порошкових материалов/ Л.И.Клячко, А.М. Уманский, В.Н. Бобров. - М.: Металлургия, 1986 г. - 336 с.

3.Сердюк Г.Г., Технология порошковой металурги/ Г.Г Сердюк., Л.И Свистун.[Ч 2 Формование порошков]: Учеб.пособие /Кубан.гос.технол.ун-т -Краснодар: изд.КубГТУ, 2005г. – 160 с.

### Додаткові:

- 1 Радомысельский И.Д., Прессформыдля порошковой металлургии"/ И.Д. Радомнсельский, Е.А. Печентковский, Г.Г. Сердюк.. - К.: Техника, 1970 г. -172 с.
- 2.Промышленная технология горячего прессования порошкових изделий: монография/ Ю.Г. Дроздов, Б.Г. Гасанов, В.Ю. Дорофеев, В.Н. Мищенко, В.Н. Мирошников - М.: Металлургия, 1990 г. - 206 стр.

.3.Позняк Н.З., Проектирование и оборудование цехов порошковой металлургии/ Н.З.Позняк, А.Н. Крушинский. - М.: Машиностроение, 1965 г. - 299 с.

Зазначені базові навчальні матеріали є у вільному доступі у бібліотеці НТУУ КПІ ім. Ігоря Сікорського і мережі Інтернет. Додаткові навчальні матеріали надаються для ознайомлення і глибшого розуміння предмету вивчення дисципліни.

Інформаційні ресурси

- 1. http//www.rempresmash.ru
- 2. http//avkpress.com/ua
- 1. <http://uk.wikipedia.org/wiki/металокераміка>
- 2. [http://uk.wikipedia.org/wiki/Порошкова\\_металургія](http://uk.wikipedia.org/wiki/Порошкова_металургія)
- 3. <http://specural.com/articles/category/9/message/502/>
- 4. [http://uk.wikipedia.org/wiki/М](http://uk.wikipedia.org/wiki/)етод\_Роквелла

**Навчальний контент 5.Методика опанування навчальної дисципліни. Лекційні заняття**

**Розділ 1**. Лекцій 4,Практична робота 1.

http://compnano.kpi.ua/pdf\_files/sylab/b22/pv\_calc\_device.pdf

Лекція 1. Вступ Розподіл порошкових виробів по групам складності. Методи формоутворення Проектування деталей для пресування. Принципи конструювання пресформ. Класифікація закритих пресформ для холодного пресування.

Лекція 2. Пресформи для холодного пресування на механічних і гідравлічних пресах. .Різновиди холодного пресування в закритих пресформах. Конструкції прес-форм для пресування виробів різної складності форми: одностороннім: двостороннім пресуванням; пресування з плаваючою матрицею та ковзаючою голкою (стержнем); пресуванням в розбірних прес-формах; пресуванням в прес-формах із незалежним переміщенням деталей прес-форм в процесі формування.

Лекція 3 Конструкції прес-форм для автоматизованого пресування виробів на механічних та гідравлічних пресах-автоматах. Конструкції пресуючих блоків для пресування виробів на гідравлічних пресах. Конструкції прес-форм для пресування багатошарових виробів. Проектування деталей для визначення оптимальної форми для пресування. Вибір напрямку пресування.

Лекція 4.Розрахунок пресформ. Вихідні дані для розрахунку пресформ. Визначення розмірів робочого простору пресформи для холодного пресування. Визначення розмірів стержнів.

**Розділ 2.** Лекцій 6, практична робота робота 2,

Лекція 5 Розрахунки прес-форм для прямого пресування виробів із порошків металів сплавів, тугоплавких сполук на міцність Тиск пресування і його визначення. Боковий тиск і його визначення. Розрахунок матриці на розрив та жорсткість. Матриці з бандажною обоймою

Лекція6 Розрахунок пуансонів на стискання та подовжній прогин. Розрахунок проміжних прокладок на пластичну деформацію матеріалу прокладки. Розрахунок пружин на скручування та запасу міцності на виносливість.

Лекція7 Матеріали для виготовлення деталей прес-форми. Матеріали для виготовлення матриці і пуансонів та допоміжних деталей. Застосування твердих сплавів для виготовлення деталей прес-форми. Допуски і посадки та шероховатості деталей прес-форм.

Лекція 8 Розрахунок прес-форм і оснастки для калібрування. Особливості розрахунку прес-форм для калібрування, вимоги до прес-форм, особливості експлуатації.

Лекція 9 Гідростатичне формування виробів з порошків. Матеріали, які використовуються для виготовлення оснастки і вимоги до них. Оснастка для формування виробів простої і складної форми методами: гідростатичного пресування. **Модульна контрольна робота.**

Лекція10 Оснастка для формування виробів простої і складної форми методами: ізостатичного холодного і гарячого пресування.

Розділ 3. Лекцій5,практична робота 4

Лекція 11. Розрахунок конструкції прес-форм для мундштучного пресування виробів для високої пористості, з поровою структурою із наскрізними отворами із залізі, кераміки.

Лекція 12.Принципи конструювання пресформ для гарячого пресування порошків тугоплавких сполук і жаростійких сталей. Особливості конструкцій, матеріали.

Лекція 13. Оснастка для інжекційного формування виробів складної форми по методу мундштучного формування.

Лекція 14. Загальна характеристика пресового обладнання. Класифікація, особливості роботи елементів конструкції.

Лекція 15. Розрахунок основних конструкційних елементів преса. Головний плунжер, робочий циліндр,ущільнювачі,стіл преса,колони і гайки.

Розділ 4. Лекцій 3,практична робота 2,.

Лекція 16 Загальна характеристика та розрахунок обладнання для транспортування порошків. Живильники для засипки порошків в матрицю пресформи.

Лекція 17 Загальна характеристика пресового обладнання. Розрахунок основних деталей гідравлічних пресів.

Лекція 18.Характеристика обладнання для підготовки порошків до пресування. Режими роботи, що впливають на властивості порошків. Вибір оптимальних режимів попередньої обробки порошків. **Залік.**

В лекційному матеріалі розглядають разрахунки додаткового обладнання, яке використовують про формуванні порошків і розрахунки його характеристик.

## **5.1 Практичні заняття**

В практичних заняттях студенти освоюють **роботу в середовищі PTC Creo Parametric. Заняття проводять в класі компютерної техніка, або з використанням безкоштовної версії програмного забезпечення.**

Для отримання пробної безкоштовної версії програмного забезпечення PTC Creo Parametric потрібно перейти за посиланням <https://www.ptc.com/en/cad/creo/parametric/free-trial> та зареєструватись. Після встановлення програмного забезпечення студенти зможуть створювати твердотільні 3D моделі та креслення.

## **Створення моделей та креслень в середовищі PTC Creo Parametric**

- 1. Для створення твердотільної моделі необхідно вибрати робочу папку з якою програмне забезпечення буде працювати, створювати і зберігати в ній всі файли необхідні для
	- Выберите конструювання. Для цього потрібно натиснути відповідну іконку рабочую папку . Бажано дати назву робочій директорії використовуючи латинські літери.

#### Создать

- 2. Натисніть на іконку для створення нової моделі. Перед Вами з'явиться меню в якому • П Деталь потрібно задати параметри для майбутньої конструкції. Виберіть наступне:
	-
- $\bullet$  Твердое тело  $\frac{}{\text{Ta}}$  заберіть значок  $\checkmark$  в  $\Box$  Использовать шаблон по умолчанию. Назву моделі Наименование: cylinder

потрібно задати латинськими літерами .

- 3. В наступному меню потрібно задати розмірність системи. Для цього потрібно вибрати mmns part solid . Підготовка завершена.
- 4. Перед Вами робоче середовище (додаток 1) для створення твердотільних моделей. Створимо  $\sim$   $\sim$   $\sim$

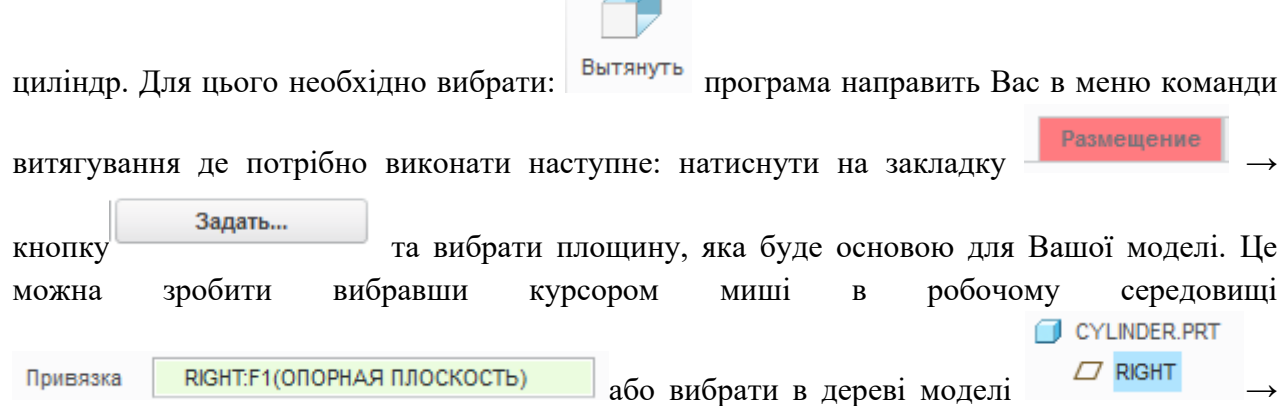

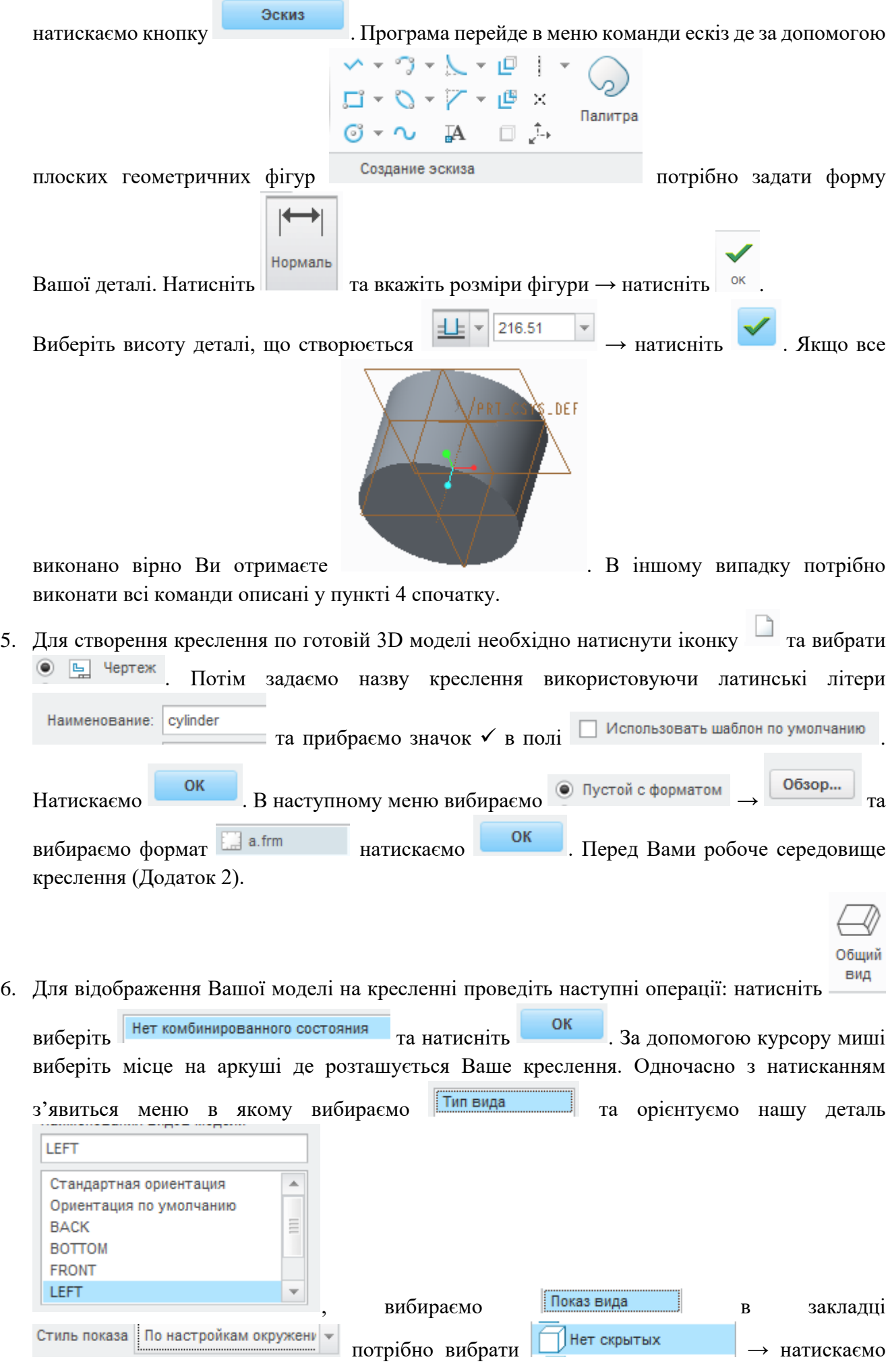

OK . Для відображення інших видів моделі потрібно правою кнопкою миші натиснути на моделі та вибрати команду  $\Box$  Вид проекции

7. Для відображення розмірів на моделі необхідно вибрати закладку **Аннотации** та натиснути

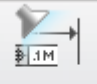

Показать

аннотации модели У вікні «анотацій» вибираєте необхідні розміри та інші геометричні складові

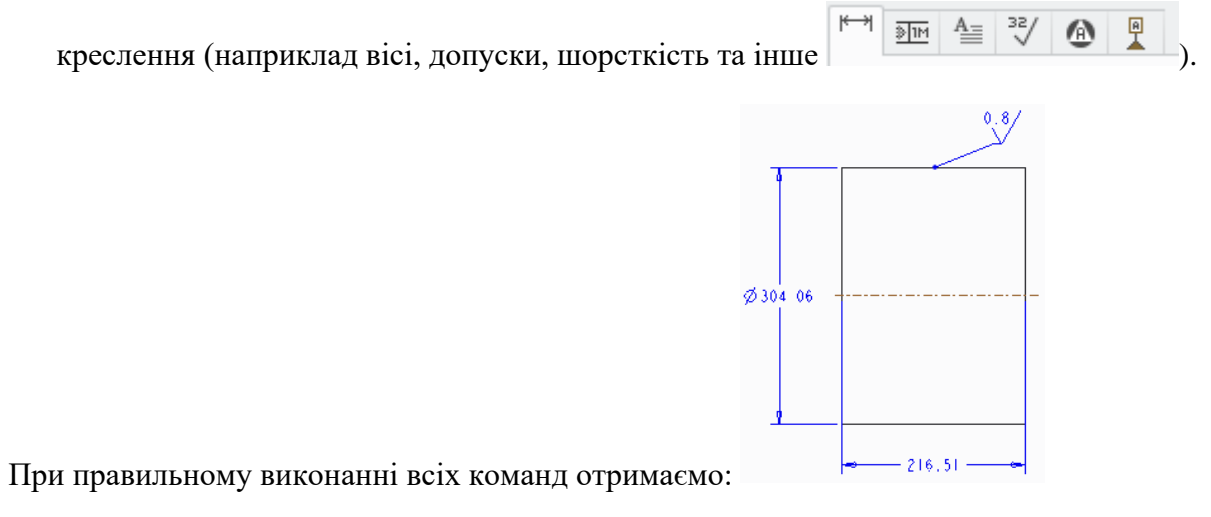

http://compnano.kpi.ua/pdf\_files/sylab/b22/pv\_calc\_device.pdf Додаток 1. Робоче середовище твердотільної моделі

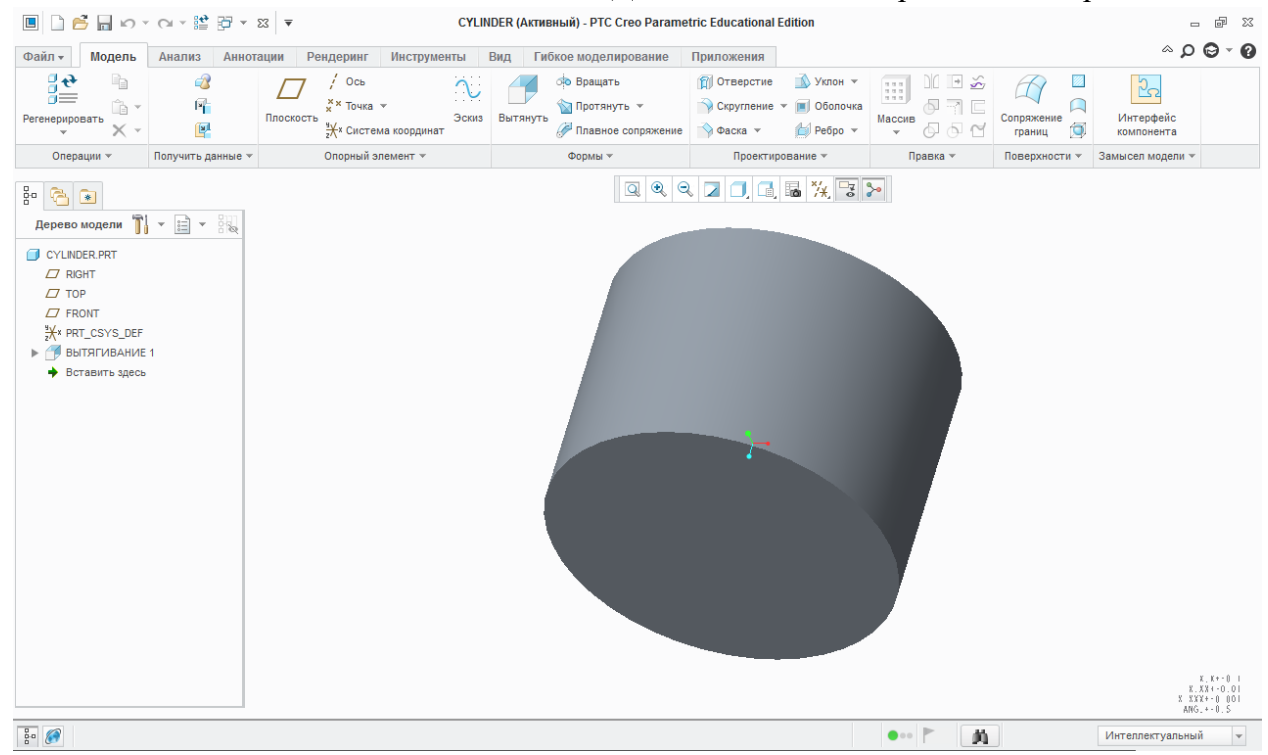

http://compnano.kpi.ua/pdf\_files/sylab/b22/pv\_calc\_device.pdf Додаток 2. Робоче середовище креслення

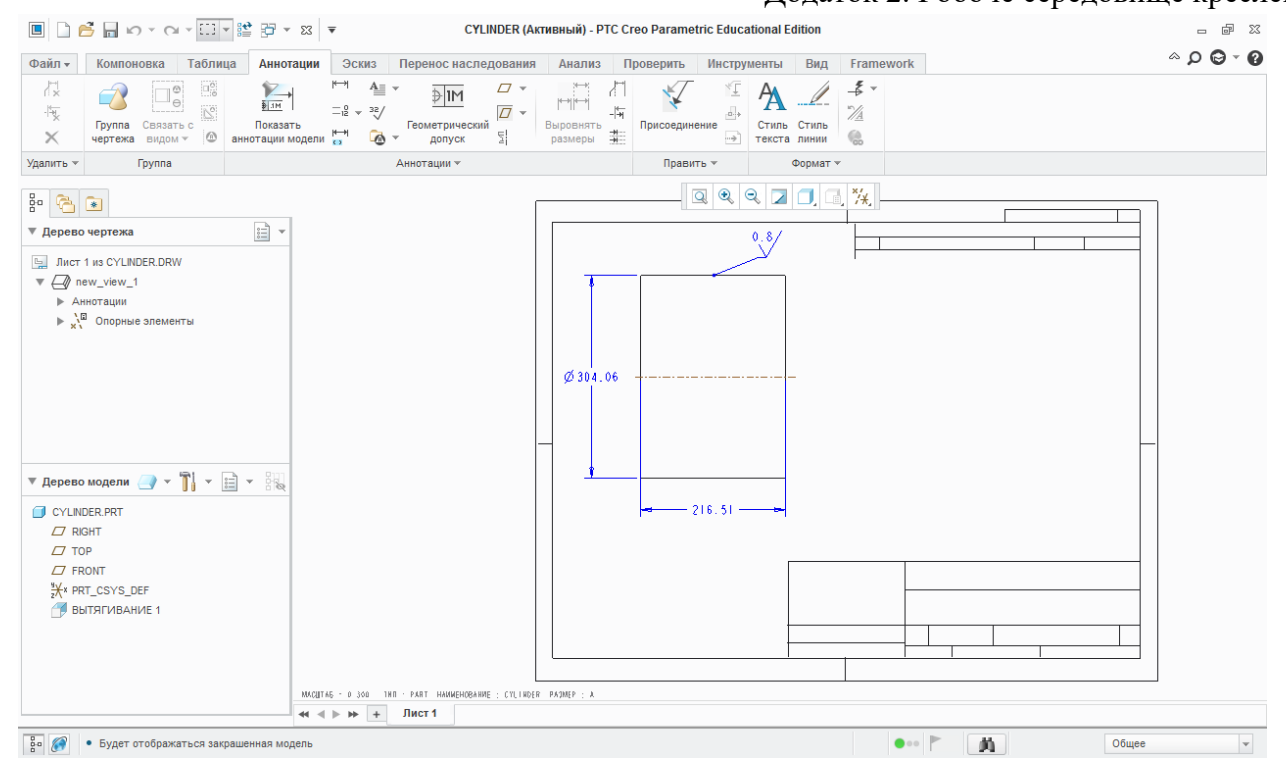

Результатом практичних занять повинна бути оформлені в креслення загального виду пресформи, окремо матриці і пуансонів з допомогою графічного редактора, яким студент володіє.

### **Самостійна робота студентів**

Самостійна робота студентів (66год.) складається з:

- підготовка до лекцій 30 год;
- підготовка до практичних робіт і створення графічного матеріалу (24год);

-підготовка до контрольної роботи 6 год;

- залік 6год

#### **Політика та контроль**

#### **6. Політика навчальної дисципліни.**

#### **Правила відвідування занять**

Відвідування лекційних занять є бажаним, хоча і не обов'язковим. Відвідування лекційних занять до волить студентам не тільки опановувати теоретичні знання беспосередньо на лекції, але і задати викладачу питання, що виникають під час викладання матеріалу лекції. Відвідування лабораторних занять є обов'язковим.

## **Правила поведінки на заняттях**.

На усіх заняттях, лекційних і практичних, вітається відключення звукових сигналів телефонів. Під час проведення практични робіт у очному режимі в лабораторії №104 корпусу 9 студенти повинні суворо дотримуватись правил техніки безпеки.

Умовою допуску до виконання практичної роботи є наявність у студента написаного протоколу. За дистанційної форми навчання студенти отримують індивідуальний доступ до завдання для практичної роботи за адресою даною викладачем і не пізніше тижня після виконання роботи надсилають викладачу оформлений звіт. Перевірка здійснюється викладачем упродовж наступного тижня.

Перескладання заліку проводиться під час додаткової сесії за положенням НТУУ "КПІ ім. Ігоря Сікорського" відповідно до графіку перескладань оприлюдненому на сайті ІМЗ ім. Є. О. Патона.

Усі учасники освітнього процесу: викладачі і здобувачі в процесі вивчення дисципліни мають керуватись принципами академічної доброчесності, передбаченими «Кодексом честі http://compnano.kpi.ua/pdf\_files/sylab/b22/pv\_calc\_device.pdf

Національного технічного університету України «Київський політехнічний інститут»» [https://kpi.ua/code.](https://kpi.ua/code)

# **7.Види контролю та рейтингова система оцінювання результатів навчання (РСО) Види контролю**

- Поточний контроль: практичні роботи, модульна контрольна робота (МКР).
- Календарний контроль: проводиться двічі на семестр як моніторинг поточного стану виконання вимог силабусу.
- Семестровий контроль: залік.

Кожний вид робіт оцінюється за 100-бальної шкалою. Коефіцієнти вагомості наведено у формулі

Осеместр= $\Sigma$ 0,5⋅Опр. ср+ 0,5 Омкр

## **Критерії нарахування балів**.

До кожної практичноїроботи студент повинен підготувати протокол, який складається із:

- номера;
- назви;
- $•$  мети;
- теоретичних відомостей, до яких включають основні визначання та умовні позначення;
- порядок виконання.

За дистанційної форми навчання напередодні заняття студенти віправляють написаний від руки протокол викладачу для перевірки. Після чого викладач проводить презентацію online для ознайомлення студентів із обладнанням і алгоритмом проведення практичної роботи. В кінці практичної роботи студенти демонструють результати. У продовж тижня студенти оформляють результати практичної роботи відповідно до вимог завдання і надсилають на перевірку викладачу.

Кожна виконана і оформлена практична работа оцінюється максимально у 100 балів за такими критеріями:

- підготовлений до практичної роботи протокол у відповідності до вимог 10 балів;
- знання теорії практичної роботи 30 балів;
- виконання практичної роботи, проведення розрахунків та створення графічного матеріалу– 50 балів;
- оформлення результатів відповідно до вимог і захист 10 балів.

Штрафні бали призначаються за:

- відсутність протоколу 10 балів;
- протокол, що не відповідає вимогам 5 балів;
- несамостійна робота на практичному занятті 5 балів.

## **Модульна контрольна робота**

На проведення роботи відводиться 1 академічна година. Студенти отримують завдання, що складається із 2 теоретичних питань (Додаток А).

За дистанційної форми навчання студенти отримують доступ до тестового завдання у GoogleClassRoom, куди ж завантажують виконане завдання для перевірки.

Максимально робота оцінюється у 100 балів із ваговим коефіцієнтом 0,5.

## **Календарний контроль**

Календарний контроль (КК) проводиться на 7-8 та 14-15 тижнях семестру навчання. Для позитивного оцінювання 1-го КК студенту необхідно оформити і захистити 4 ПР щонайменше на 50 балів і отримати мінімум 50 балів за МКР. Для позитивного оцінювання 2-го КК студенту необхідно отримати мінімум по 50 балів за інші практичні роботи. Залік.

Умовою допуску до заліку є виконання усіх практичнихх робіт і виконання МКР. Стартовий рейтинг має скласти не менше 60 балів, відповідно:

Практичні роботи (мінімум) – 36 бали (кожна ПР щонайменше оцінюється у 10 балів) та МКР – 50 балів;

Студенти, що набрали упродовж семестру не менше 60 балів мають можливість отримати оцінку, згідно таблиці відповідності рейтингових балів оцінкам за університетською шкалою.

Для підвищення рейтингової оцінки студент може написати залікову контрольну роботу, але у цьому випадку попередній рейтинг студента скасовується і він отримує оцінку з урахуванням результатів залікової контрольної роботи, згідно таблиці відповідності рейтингових балів оцінкам за університетською шкалою.

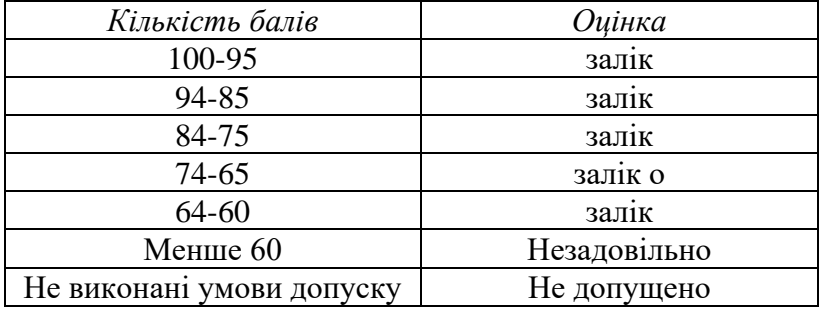

Таблиця відповідності рейтингових балів оцінкам за університетською шкалою:

### **Перелік питань, що виносяться на залік.**

- 1. Прес-форми для гарячого пресування.
- 2. Особливості проектування виробів конструкційного призначення.

3.Пресування скошеним пуансоном.

- 4.Розрахунок пресформ для пресування деталей 2 групи складності.
- 5. Розрахунок пресформ для пресування деталей 4 групи складності.

6.Проектування деталей для пресування.

7.Розрахунок пресформ для пресування деталей 5 групи складності.

8.Пресформи для холодного пресування на гідравлічних пресах.

9.Розрахунок пресформ для пресування деталей 6 групи складності. 10.Основні завдання проектування.

- 11.Розрахунок пресформ для пресування деталей 7 групи складності.
- 12.Вибір напрямку пресування деталей.
- 13.Класифікація закритих прес-форм.

14.Завдання на проектування.

15.Розрахунок розмірів робочого простору прес-форм.

16.Прес-форми для калібрування.

17.Допуски і посадки, шороховатість поверхні деталей прес-форм.

18.Розрахунок деталей прес-форм на міцність.

19.Ізостатичне формування.(розрахунок).

20.Барабанні млини.

# **Робочу програму навчальної дисципліни (силабус):**

**Складено** доцент, к.т.н., доцент, Білик Ігор Іванович

**Ухвалено** кафедрою \_\_ВТМ та ПМ (протокол № \_21 від 08.07.2022)

**Погоджено** Методичною комісією НН ІМЗ ім. Є.О.Патона (протокол № 10|22 від 10 липня 2022)

## Додаток А

Модульна контрольна тробота

Задання 1

1.Прес-форми для гарячого пресування.

2.Особливості проектування виробів конструкційного призначення.

Задання 2

1.Пресування скошеним пуансоном.

2.Розрахунок пресформ для пресування деталей 2 групи складності. Задання 3

- 1.Розрахунок пресформ для пресування деталей 4 групи складності.
- 2.Проектування деталей для пресування.

Задання 4

- 1.Розрахунок пресформ для пресування деталей 5 групи складності.
- 2.Пресформи для холодного пресування на гідравлічних пресах. Задання 5
- 1.Розрахунок пресформ для пресування деталей 6 групи складності.
- 2.Основні завдання проектування.

Задання 6

- 1.Розрахунок пресформ для пресування деталей 7 групи складності.
- 2.Вибір напрямку пресування деталей. Задання 7
- 1.Класифікація закритих прес-форм.
- 2.Завдання на проектування.
	- Задання 8
- 1.Розрахунок розмірів робочого простору прес-форм.
- 2.Прес-форми для калібрування.
- Задання 9
- 1.Допуски і посадки, шороховатість поверхні деталей прес-форм.
- 2.Розрахунок деталей прес-форм на міцність. Задання 10
- 1.Ізостатичне формування.(розрахунок).
- 2.Барабанні млини.
	- Задання 11
- 1.Розрахунок пуансонів для пресування.
- 2.Вібраційні млини.

Задання 12

- 1.Розрахунок матриці прес-форми на міцність і жорсткість.
- 2.Гідростатичне пресування.

Задання 13

- 1.Розрахунок змішувачів.
- 2.Класифікація деталей по складності формування.

Задання 14

- 1.Вібраційні сепаратори.
- 2.Особливості проектування прес-форм для пресування деталей 4 групи складності. Задання 15
- 1.Розрахунок вібраційного сита.
- 2.Особливості проектування прес-форм для деталей 5 групи складності. Задання 16
- 1.Розрахунок стола гідравлічного преса.
- 2.Класифікація деталей порошкової металургії по складності пресування. Задання 17

### 1.Проектування пресформ.

2.Накреслити ескіз прес-форми.

## Задання 18

1.Розрахунок циліндру гідравлічного преса.

2.Особливості проектування виробів із спечених твердих сплавів.

Задання 19

1.Вибір і розрахунок пресового обладнання.

2.Особливості конструювання пресформ для пресування деталей 5групи складності.